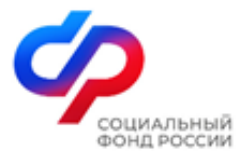

## **Информирование о формировании МЧД в целях работы с ЭЛН и направления сведений на выплату пособий через СЭДО**

В соответствии с положениями статьи 17.5 Федерального закона от 06.04.2011 № 63-ФЗ «Об электронной подписи» при взаимодействии юридических лиц с использованием документов в электронном виде, подтверждение полномочий представителя (физического лица) должно осуществляться **только с применением доверенностей в электронной форме в машиночитаемом виде (МЧД)**.

С 11.03.2024 СФР отменил возможность загрузки на портале [\(http://portal.fss.ru/\)](http://portal.fss.ru/) иных документов для подтверждения полномочий, **кроме МЧД**.

Созданные ранее полномочия на <http://portal.fss.ru/> действуют **до 01.05.2024** в части сервиса «Электронный листок нетрудоспособности» и **до 01.07.2024** в остальных случаях, либо до окончания действия сертификата электронной подписи, указанного в сведениях для подтверждения полномочий, но не позднее указанных дат.

## **Для формирования МЧД СФР можно воспользоваться:**

- средствами ПО бухгалтерского и кадрового учета (при наличии);

- сервисами операторов электронного документооборота (ЭДО);

-АРМ МЧД (бесплатное ПО СФР, размещенное по ссылке: [https://lk.sfr.gov.ru/mchd.html\)](https://lk.sfr.gov.ru/mchd.html);

- средствами собственного ПО (спецификации для доработки размещены по ссылке: https://lk.sfr.gov.ru/mchd.html).

 Для оформления полномочия доверенных лиц по средствам **АРМ МЧД** необходимо:

1. На сайте lk.sfr.gov.ru открыть вкладку «Электронные доверенности (МЧД)

2. Скачать: программу для формирования **МЧД АРМ Доверенность** (для Windows, с учетом необходимого типа системы: 32- разрядной/64-разрядной)

Оформить **МЧД через спецоператоров**:

- МЧД для СЭДО (СФР) через **Контур.Экстерн** – https://support.kontur.ru/extern/39046 dobavlenie\_mchd\_fss

- МЧД для СЭДО (ФСС) через **СБИС** – <https://sbis.ru/help/ep/mchd>

**ВАЖНО!** Формат доверенности 003 (EMCHD\_1) на ресурсе [https://m4d.nalog.gov.ru](https://m4d.nalog.gov.ru/) (сайт ФНС), **не подходит для СФР!**

Дополнительные вопросы, связанные с порядком направления сведений, необходимых для назначения и выплаты пособий по временной нетрудоспособности и материнству застрахованным гражданам, можно направлять на адрес электронной почты: **pv@78.sfr.gov.ru**